## **CONOCE CÓMO AHORRAR DESDE e-SAR**

**Captura el monto, el tipo de aportación, la** 

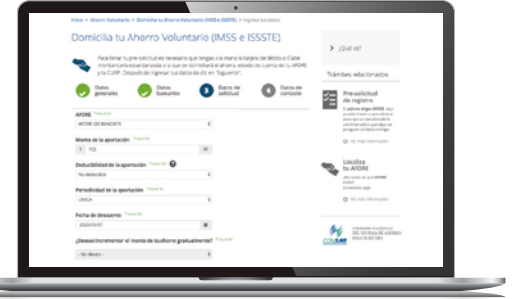

**periodicidad con la que ahorrarás y la fecha de descuento.**

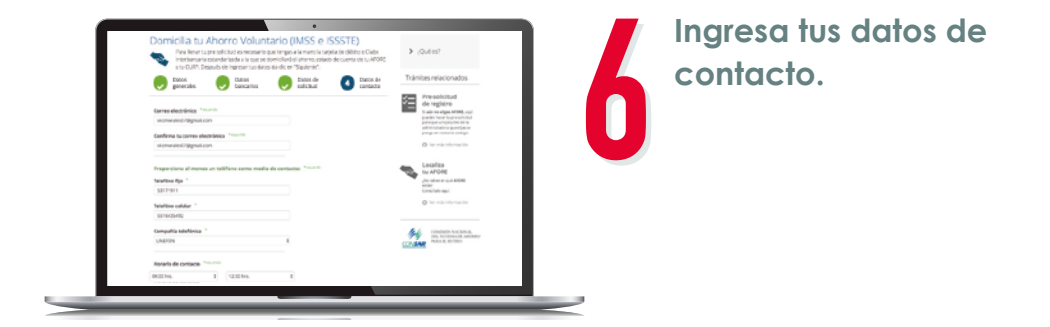

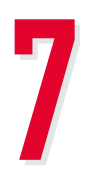

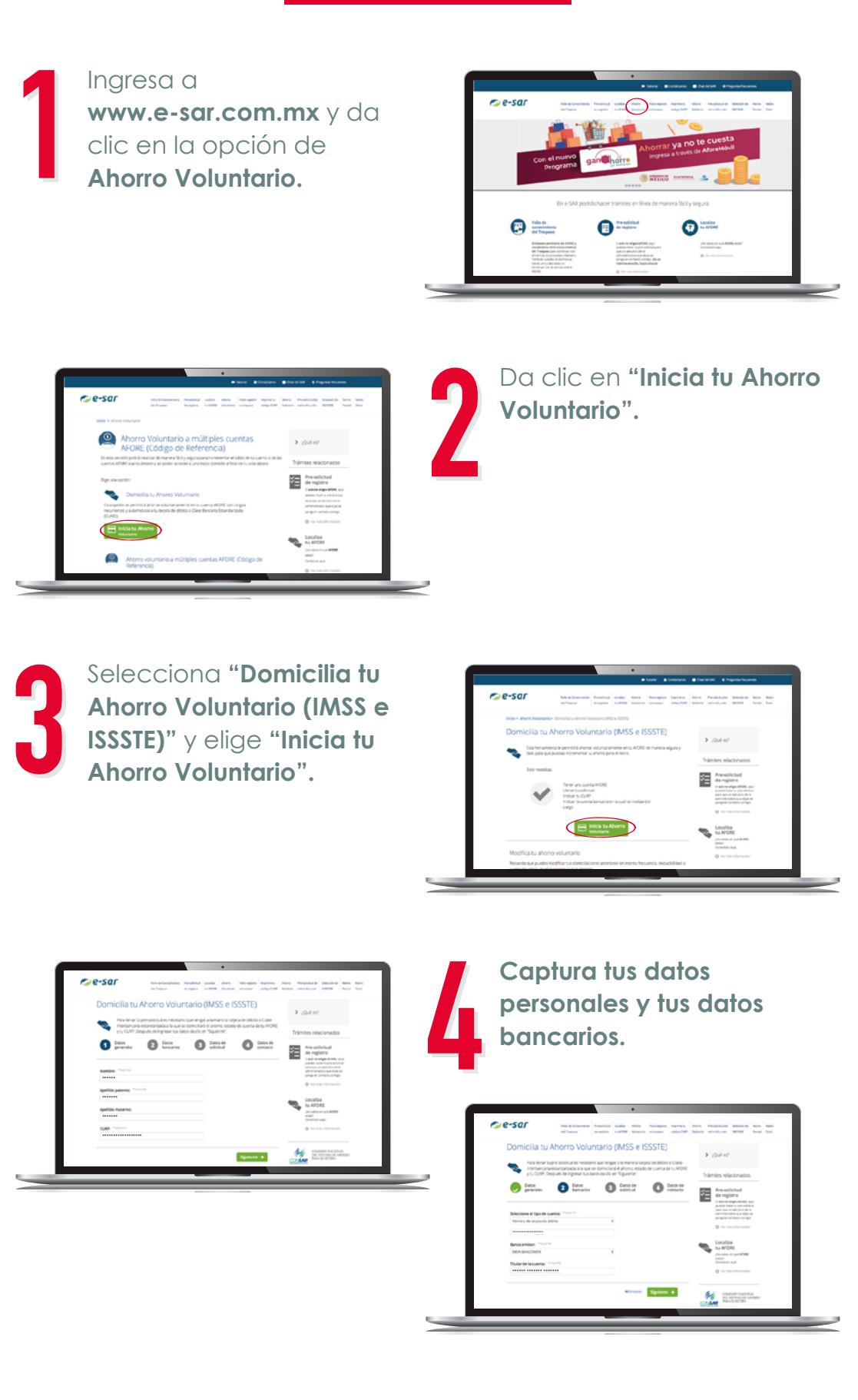

## **Recibirás un mail o un SMS confirmando tu aportación voluntaria.\***

Posteriormente, un Ejecutivo de nuestro Centro de Contacto te llamará para confirmar tu solicitud.

## **¡LISTO!**

\* La aportación voluntaria tarda un lapso de hasta 9 días en verse reflejada. Los recursos en tu Cuenta Individual son tuyos. Infórmate en www.gob.mx/consar Consulta nuestro Aviso de Privacidad en www.xxi-banorte.com

**Sigue estos pasos para incrementar tu ahorro.**

## **¡Ahorra tanto como lo necesites para cumplir todos tus proyectos!**

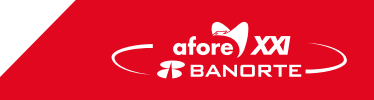